DOI: 10.12158/j.2096-3203.2020.02.026

# 基于 SVPWM 扇区号的三相变流器开路故障诊断

孙超, 邱颖宁, 冯延晖

(南京理工大学能源与动力工程学院,江苏 南京 210094)

摘 要:功率变流器是风力发电系统中电能变换传输的重要部件,其开路故障会造成风力发电系统非计划停机,因 此对功率变流器开路故障的及时诊断尤为重要。文中分析了空间矢量脉冲宽度调制(SVPWM)在功率开关管发生 开路故障前后其扇区受影响状况,以及基本电压空间矢量的变化。根据功率开关管故障前后 SVPWM 调制时扇区 号的对比,提出一种能够对功率开关管开路故障进行判断以及定位的方法。相比于已有的诊断方法,该方法能够 实现单管以及双管开路故障诊断,只需采集 SVPWM 调制时的扇区号单一变量,不需要增加额外的硬件设备,数据 存储要求低,计算量小,易于实现。最后通过仿真及实验验证了该开路故障诊断方法的有效性与可行性。 关键词:功率变流器;风力发电;空间矢量脉冲宽度调制;扇区号;开路故障诊断

中图分类号:TM46 文献标志码:A 文章编号:2096-3203(2020)02-0178-08

## 0 引言

风电机组故障停运检修运维成本高,提高风电 机组的可靠性成为风电机组研究中最受关注的问 题之一 $^{\text{\tiny{[1]}}}$ 。直驱式永磁同步风力发电系统是风力 发电系统中主流结构之一 $^{\lfloor 2-5 \rfloor}$ 。该系统无需齿轮箱 传动,主要由风轮、永磁同步电机、背靠背脉宽调制 (pulse width modules, PWM) 变流器组成。背靠背 PWM 变流器主要负责传输电能,控制有功和无功功 率,是风力发电系统中必不可少的一个组成部 分<sup>[6]</sup>。功率变流器由于需要长时间工作在恶劣的 环境中,是最容易发生故障的部件 $^{\lfloor 7-8 \rfloor}$ 。变流器开 路故障虽然不会像短路故障那样造成系统的立即 停机,但会降低系统的性能,如果不及时处理,会造 成系统的二次故障 $^{[9-10]}$  ,带来更大的损失。

针对变流器开路故障诊断方法,从诊断变量上 可以分为电压量诊断和电流量诊断<sup>[11]</sup>,从处理方法 上分为基于解析模型、基于知识和基于信号处理 3 种方法 $^{\left[12\right]}$ 。诊断变量为电压的诊断方法诊断周期 较短,可能只需要几个开关周期,且受负载影响较 小,但需要额外的硬件设备,增加了系统的结构复 杂性和成本。文献[13] 提出了基于桥臂电压的开 路故障诊断方法;文献[14] 提出了一种基于电压误 差的开路故障诊断方法;文献[15]介绍了一种交直 流电压法,该方法基于模型预测控制;还有部分电 压量诊断方法可参考文献[13]。诊断变量为电流 的诊断方法,诊断周期较长,一般需要一个基波周 期,但不需要额外的硬件设备。文献[9]利用电流 偏差对开路故障进行诊断;文献「17]介绍了零序电 流法;文献[18]介绍了一种利用深入学习进行开关 管开路故障诊断的方法;其他电流诊断方法可参考 文献 $[19-21]$ 。

文中提出的变流器开路故障诊断方法,以控制 过程中空间矢量脉冲宽度调制 (space vector pulse width modules, SVPWM)时的扇区号为诊断变量, 相 比于以电压为诊断变量的方法,不需要额外的硬件 设备,且仅需采集单一变量,相比于以电流为诊断 变量的方法,数据存储要求和计算要求降低很多。

文中分析了 SVPWM 在功率开关管发生开路故 障前后其扇区受影响状况,以及基本电压空间矢量 的变化。根据功率开关管故障前后 SVPWM 调制时 扇区号的对比,提出一种能够对功率开关管开路故 障进行判断以及定位的方法,并通过仿真和实验验 证了该方法的可行性和有效性。

## 1 风力发电系统拓扑结构和 SVPWM 调制

#### 1.1 风力发电系统拓扑结构

风力发电系统结构拓扑如图 1 所示。从图中可 以看出, 直驱式永磁同步发电系统主要包括: 将风 能转换为机械能的风轮系统,将机械能转换为电能 的永磁同步发电机,负责电能传输转换的变流器系 统和变压器、电网部分。机侧变流器多采用零 d 轴 电流控制和最大功率点跟踪,并通过 SVPWM 方式 实现对整流器的控制 $[22-25]$ 。

机侧整流器电路拓扑如图 2 所示,永磁同步电 机用三相电压 $u_a, u_b, u_c$ 和电感 $L_a, L_b, L_c$ 等效。图中

收稿日期: 2019-10-21; 修回日期: 2019-11-29

基金项目:国家自然科学基金资助项目(51505225);江苏省 自然科学基金资助项目 (BK20131350); 江苏省绿色船舶技 术重点实验室基金项目 (2019Z05)

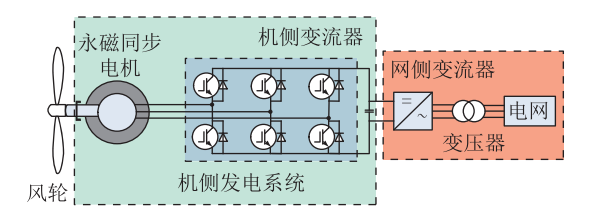

图 1 风力发电系统结构 Fig.1 Wind power system structure

i、,i、,i、为三相定子电流,规定流入变流器方向为正 方向: $S_1-S_6$ 为6个功率开关管: $D_1-D_6$ 为6个与功 率开关管反并联的续流二极管;F<sub>1</sub>一F<sub>6</sub>为6个与功 率开关管串联的热熔丝,用于故障转换及隔离;C<sub>c</sub>为 直流侧电容; $U_{\alpha}$ 为直流电压; $R_{\alpha}$ 为等效负载。文中 所提到的"故障"均为开路故障,且认为与开关管反 并联的续流二极管正常工作。

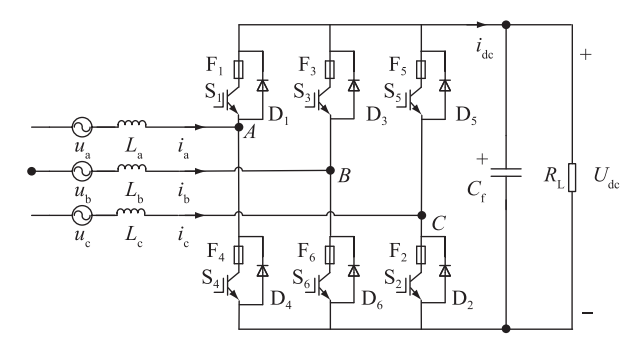

图 2 机侧整流器电路拓扑 Fig.2 Machine side rectifier circuit topology

## 1.2 SVPWM 调制六扇区划分

定义开关函数  $S_n$ 如下:

$$
S_n = \begin{cases} 1 & \text{上 \textbf{ \textbf{,} \textbf{1} \textbf{;} \textbf{1} \textbf{;} \textbf{1} \textbf{;} \textbf{1} \textbf{;} \textbf{1} \textbf{;} \\ 0 & \text{ \textbf{1} \textbf{;} \textbf{1} \textbf{;} \textbf{1} \textbf{;} \textbf{1} \textbf{;} \textbf{1} \textbf{;} \textbf{1} \textbf{;} \textbf{1} \textbf{;} \textbf{1} \textbf{;} \textbf{1} \textbf{.} \textbf{1} \textbf{.} \textbf{1} \textbf{
$$

式中:n=a,b,c 为整流器 a,b,c 三相。当同一桥臂 上开关管导通,而下开关管关断,用"1"表示;反之, 用"0"表示。如此,三相桥臂共有 8 种组合方式,即 形成 8 个基本电压空间矢量, 其中有 6 个有效矢量:  $V_1(100)$ ,  $V_2(110)$ ,  $V_3(010)$ ,  $V_4(011)$ ,  $V_5(001)$ ,  $V_6$  $(101); 2$  个零矢量: $V_0(000)$ , $V_7(111)$ 。6 个有效矢 量将 αβ平面划分为 6 个扇区, 如图 3 所示。

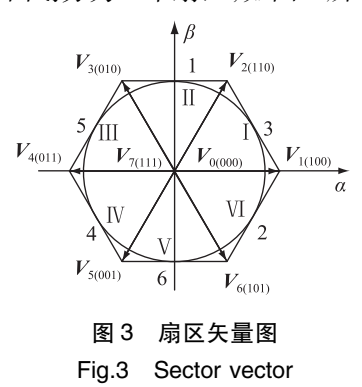

图中, I-VI表示 6 个扇区, 1-6 表示与扇区 号对应的扇区计算值 N。在实际操作中,通过参考 电压矢量  $\textbf{\textit{u}}_{\alpha}^{*}$  , $\textbf{\textit{u}}_{\beta}^{*}$  得到与扇区号对应的  $N$  值。定义 线性变换:

$$
\begin{cases}\nU_1 = \mathbf{u}_{\beta}^* \\
U_2 = \frac{\sqrt{3}}{2} \mathbf{u}_{\alpha}^* - \frac{1}{2} \mathbf{u}_{\beta}^* \\
U_3 = -\frac{\sqrt{3}}{2} \mathbf{u}_{\alpha}^* - \frac{1}{2} \mathbf{u}_{\beta}^*\n\end{cases}
$$
\n(2)

定义  $A, B, C, \overline{D}$  3 个符号函数: 当  $U_1 > 0$  时,  $A =$ 1,否则为 0; 当  $U_2 > 0$  时,  $B = 1$ , 否则为 0; 当  $U_3 > 0$ 时, $C=1$ ,否则为  $0^{[26]}$ 。扇区计算值  $N$  表达式如下:  $N = A + 2B + 4C$  (3)

式 $(2)$ ,式 $(3)$ 可参考文献 $[26]$ 给出。 $N$ 值与扇  $\boxtimes$ 号对应关系如下:  $N=3$ , 对应  $\prod$ ;  $N=1$ , 对应  $\prod$ ;  $N=5$ , 对应 $\text{I\!I\!I}$ ;  $N=4$ , 对应 $\text{I\!V}$ ;  $N=6$ , 对应 $\text{V}$ ;  $N=2$ , 对 应VI。

## 2 基于 SVPWM 扇区号的功率开关管开路 故障诊断

## 2.1 单管开路故障扇区及电压空间矢量分析

不失一般性,以 a 相桥臂开关管发生开路故障 为例,规定流入开关管为电流正方向,如图 2 所示。 当 a 相上桥臂 S<sub>1</sub>发生开路故障, 且 S<sub>a</sub> = 1:  $i_a > 0$  时, 由于  $S_a = 1$ ,  $S_4 \neq W$ , 二极管  $D_4$ 具有电流单向导通 性,电流只能经由续流二极管 D<sub>1</sub>流向负载,相当于 a 相桥臂上管导通,下管关断,开关状态为"1",此时  $S_1$ 发生开路故障并未对系统造成影响; $i_s < 0$  时, $S_1$ 发 生开路故障无法使电流流通,二极管 D1具有电流单 向导通性,电流只能经由续流二极管 D4流向发电 机,相当于 a 相桥臂上管关断,下管导通,开关状态 为"0",此时 S,发生开路故障对系统造成了影响,使 得  $S_{\rm a}$ 由"1"变为"0"。 $S_{\rm a}$  = 0 与  $S_{\rm 1}$ 导通与否无关, 不 再讨论。当 a 相下桥臂  $S_4$ 发生开路故障,且  $S_5 = 0$ :  $i_{s}$  > 0时, 由于  $S_{s}$  = 0,  $S_{4}$ 关断, 二极管  $D_{4}$ 具有电流单向 导通性,电流只能经由续流二极管 D<sub>1</sub>流向负载,相 当于 a 相桥臂上管导通,下管关断,开关状态为 "1",此时 SA发生开路故障对系统造成了影响,使得  $S_{\scriptscriptstyle{a}}$ 由"0"变为"1"; $i_{\scriptscriptstyle{a}}$ <0 时, $S_{\scriptscriptstyle{1}}$ 关断,二极管  $D_{\scriptscriptstyle{1}}$ 具有电 流单向导通性,电流只能经由续流二极管 D4流向发 电机,相当于 a 相桥臂上管关断,下管导通,开关状 态为"0",此时 S4发生开路故障对系统并未造成 影响。

由上述分析可得,当功率开关管发生开路故障 时,不一定会对系统造成影响,还要考虑此时对应 该开关管的相电流, $i_{\circ} = 0$ , $i_{\circ} = 0$ , $i_{\circ} = 0$  在 αβ 平面分 布如图 4 所示。

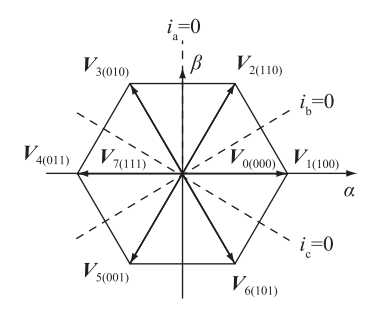

图 4  $i_a = 0$ ,  $i_b = 0$  及  $i_c = 0$  在 αβ 平面分布

Fig.4  $i_a = 0$ ,  $i_b = 0$ ,  $i_c = 0$  distributed in the  $\alpha\beta$  plane

同理可以分析出其他桥臂发生单管开路故障 时产生的影响,如表 1 所示。

表 1 开关函数状态变化 Table 1 Switch function state change

| 影响      |     | 故障相             |                 |                 |             |             |             |
|---------|-----|-----------------|-----------------|-----------------|-------------|-------------|-------------|
|         |     | a相              |                 | b相              |             | c 相         |             |
| 受影响开关函数 |     | $S_{\rm a}$     |                 | $S_{\rm h}$     |             | $S_{c}$     |             |
| 故障开关管   |     | $S_1$           | $S_{4}$         | $S_{3}$         | $S_6$       | $S_{\rm S}$ | $S_{2}$     |
| 影响条件    |     | $i_{\circ} < 0$ | $i_{\circ} > 0$ | $i_{\rm h}$ < 0 | $i_{h} > 0$ | $i_{0}$ < 0 | $i_{0} > 0$ |
| 开关函     | 故障前 | 1               | $\theta$        | 1               | 0           |             | 0           |
| 数变化     | 故障后 | 0               |                 | $\theta$        |             | 0           |             |

其中,影响条件是相互独立的。由上述分析可 知,三相开关函数  $S_{\scriptscriptstyle a}$ , $S_{\scriptscriptstyle b}$ , $S_{\scriptscriptstyle c}$ 形成 6 个有效矢量 $(V_1 \sim$  $V_6$ )和 2个零矢量 $(V_0, V_7)$ , 6个有效矢量将  $\alpha\beta$ 平 面划分成 6 个扇区,故当开关函数产生变化,会导致 8个电压空间矢量产生变化,进而影响到 6 个作用 扇区。同样以 a 相桥臂开关管发生开路故障为例进 行分析: 当 a 相上桥臂开关管 S, 发生开路故障, 由 表 1 可知, 开关函数  $S_n \pm i$  <0 时, 由 1 变为  $0$ ; 当  $i$  >  $0$  时无变化, 即当  $i_s > 0$  时, 没有扇区受到 S<sub>1</sub>开路故 障影响,包括的区域有:第VI扇区、第 I 扇区,以及 第V扇区和第Ⅱ扇区的右半部分,其中完全不受影 响的扇区为第VI扇区和第 I 扇区,如图 5 所示。

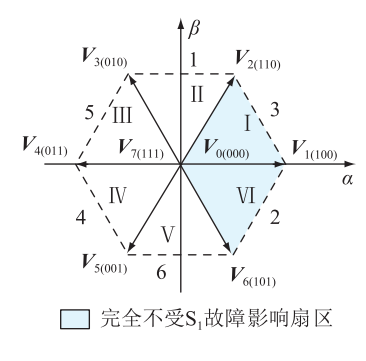

图 5 S,故障时不受影响扇区

Fig.5 Unaffected sectors when S, fails

当 a 相下桥臂开关管 S<sub>4</sub>发生开路故障,由表 2 可知,开关函数 S.在 i.>0 时,由 0 变为 1;当 i.<0 时 无变化,即当 $i_{\rm s}$ <0 时,没有扇区受到 S<sub>4</sub>开路故障影 响,包括的区域有:第Ⅲ扇区,第Ⅳ扇区,以及第V 扇区和第 II 扇区的左半部分, 其中完全不受影响的 扇区为第Ⅲ扇区和第Ⅳ扇区,如图 6 所示。

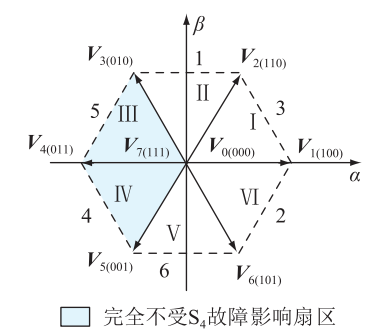

图 6 S4故障时不受影响扇区

Fig.6 Unaffected sectors when  $S_4$  fails

b 相、c 相同样可以分析出故障前后扇区受影响 状况,具体如表 2 所示。

表 2 扇区受影响状况 Table 2 Sector affected condition

| 故障相 | 对应开<br>关函数  | 故障<br>开关管                 | 不受影<br>响扇区                                                   | $N$ 值      |
|-----|-------------|---------------------------|--------------------------------------------------------------|------------|
| a 相 | $S_{\rm a}$ | $\mathrm{S_{1}}$<br>$S_4$ | I.VI<br>$\mathbb{I}$ , IV                                    | 3,2<br>5,4 |
| b相  | $S_{\rm h}$ | $S_{3}$<br>$S_6$          | $\scriptstyle\rm I\!I$ . $\scriptstyle\rm I\!I\!I$<br>V . VI | 1,5<br>6,2 |
| c 相 | $S_{\rm e}$ | $S_5$<br>S,               | IV.V<br>Ι.Π                                                  | 4.6<br>3,1 |

## 2.2 双管开路故障扇区及电压空间矢量分析

功率开关管双管开路故障可以分为3种情况进 行讨论:同一桥臂一上一下开关管发生开路故障, 不同桥臂 2 个上管或者 2 个下管发生开路故障,不 同桥臂一上一下开关管发生开路故障。

同一桥臂一上一下开关管发生开路故障,以 a 相上下 2 个开关管 S<sub>1</sub>S<sub>4</sub>发生开路故障为例,由上节 分析可得, 当 S<sub>1</sub>S<sub>4</sub>同时发生开路故障, 每个扇区都会 受到影响,但只有第 II 扇区和第 V 扇区会同时受到  $S_1 S_4$ 开路故障的影响, 如图 7 所示。

不同桥臂 2 个上管或者 2 个下管发生开路故 障,以 a 相 b 相 2 个上管 S<sub>1</sub>S<sub>2</sub>发生开路故障为例,同 样由上节分析可得, 当 S<sub>1</sub>S<sub>3</sub>发生开路故障时, 同时受 到开路故障影响的扇区有第 IV 扇区、第 V 扇区, 如 图 8 所示。

不同桥臂一上一下开关管发生开路故障,以 a 相 b 相一个上管 S<sub>1</sub>, 一个下管 S<sub>6</sub> 发生开路故障为

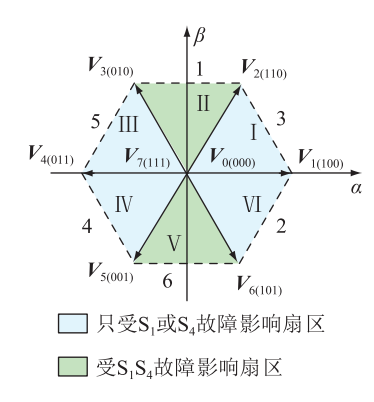

图 7  $S_4S_4$ 故障影响扇区

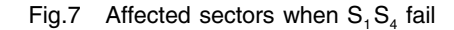

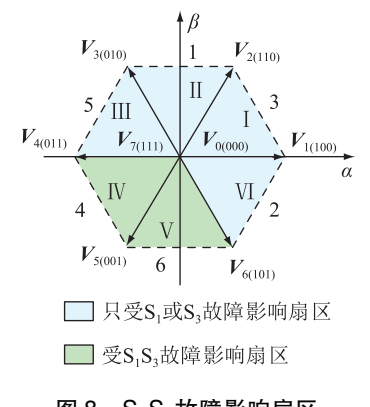

图  $S_1 S_3$ 故障影响扇区

Fig.8 Affected sectors when  $S_1S_3$  fail

例,同样由上节分析可得,当  $S_1S_6$ 发生开路故障时, 同时受到开路故障影响的扇区有第Ⅱ扇区、第Ⅲ扇 区、第Ⅳ扇区,如图 9 所示。

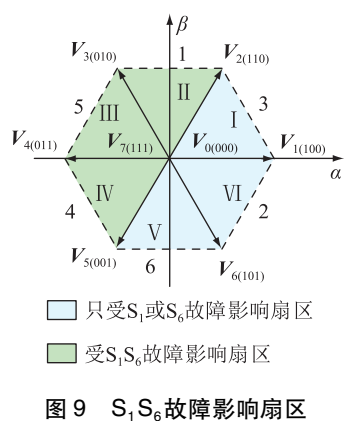

Fig.9 Affected sectors when  $S_1S_6$  fail

## 2.3 基于 SVPWM 扇区号的开路故障诊断方法

由前文分析可知,当发生单管开路故障时,一 个电流基波周期内,会有2个扇区不受开路故障影 响,其相应的 N 值和扇区号也不会受到影响,只与  $\mathcal{R}$ 样频率 $f_*$ 和电流基波频率 $f_*$ 有关。由于 6 个扇区 是等面积划分的,所以正常情况下,每个扇区内的  $N$ 值的采样个数 n \* 为:

$$
n^* = \frac{1}{6} \frac{1}{f_i} f_s \tag{4}
$$

故在单管开路故障时,以扇区计算值 N 的采样 个数 n 为诊断变量, 通过判断 n 的大小进行诊断及 定位。诊断算法流程见图 10,文中阈值范围选为0.5  $n^* \sim 1.5 n^*$ 

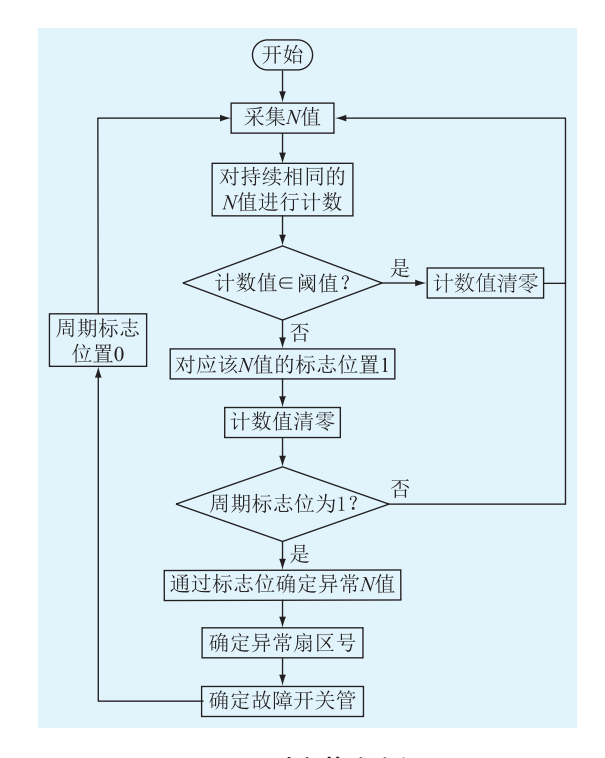

图 10 诊断算法流程 Fig.10 Diagnostic algorithm flow chart

当开关管发生双管开路故障时,部分扇区会受 到 2 个开关管的共同影响, 此时该扇区的计算值 N 的采样个数进一步减小甚至不再出现,阈值范围同 样选择为  $0.5 n^* \sim 1.5 n^*$ 。

为了便于实现,对于单管开路故障,选择检测 不受影响的扇区,进而对开路故障进行判断以及定 位;对于双管开路故障,选择检测超过阈值范围的 扇区计算值,进而对开路故障进行判断以及定位。 故障诊断如表 3 所示。

## 3 仿真及实验验证

#### 3.1 仿真验证

机侧变流器控制框图如图 11 所示。图中, V<sub>\*</sub>为 自然风风速; $\omega_{\rm m}$ 为同步电机转速; $\theta$  为电流角度,用 于坐标变换; $i_a$ , $i_b$ , $i_c$ 为三相定子电流; $i_d$ , $i_q$ 为  $dq$  两 相旋转坐标系下的电流给定值; $i_d^*$  , $i_q^*$  为  $d q$  两相旋 转坐标系下的电流反馈值;u<sup>\*</sup>,u<sup>\*</sup>为参考电压矢量;  $C_f$ 为直流侧电容; $U_{\alpha}$ 为直流电压; $R_{\alpha}$ 为等效负载。

自然风以风速 V<sub>。</sub>作用在风轮上,使得风轮转

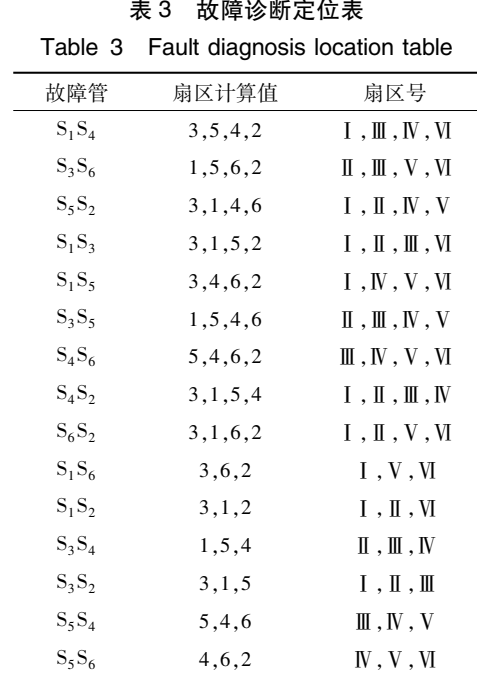

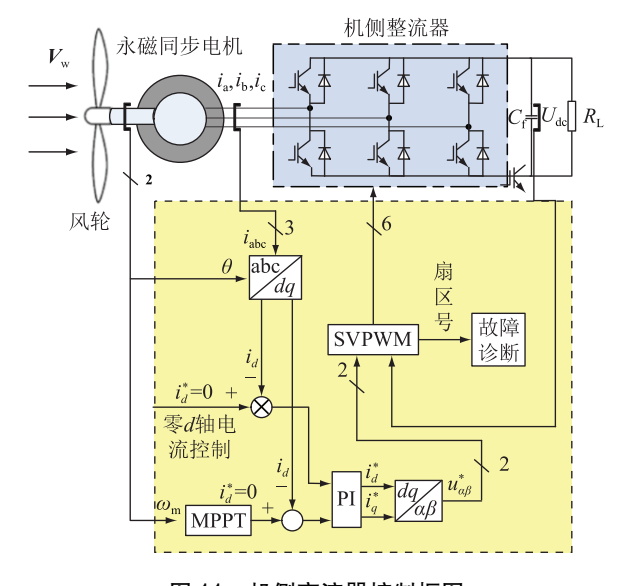

### 图 11 机侧变流器控制框图

Fig.11 Machine-side converter control block diagram 动,通过永磁同步电机将机械能转换为电能。机侧 整流器采用零 d 轴电流控制, 将采集的三相定子电 流  $i_a$ , $i_b$ , $i_c$ 通过 Park 变换、PI 控制器、Clark 变换得 到参考电压矢量  $\pmb{u}_{\iota}^*$  , $\pmb{u}_{\iota}^*$  ,最后通过 SVPWM 模块产 生用来控制 6 个功率开关管的六路开关信号和用于 开路故障诊断的扇区号。

利用 Matlab/Simulink 仿真软件对所提出的开 路故障诊断方法搭建仿真模型。系统 0~1 s 无开路 故障发生,1 s 后 S,发生开路故障时,诊断结果如图 12 所示。

从图中可以看出,发生开路故障前,处理后扇  $\overline{\Delta}$  ) 这样算值  $N$  为零, 开路故障后, 处理后的计算值  $N$ 出现了非零值,即异常值;故障前,扇区号全为零,

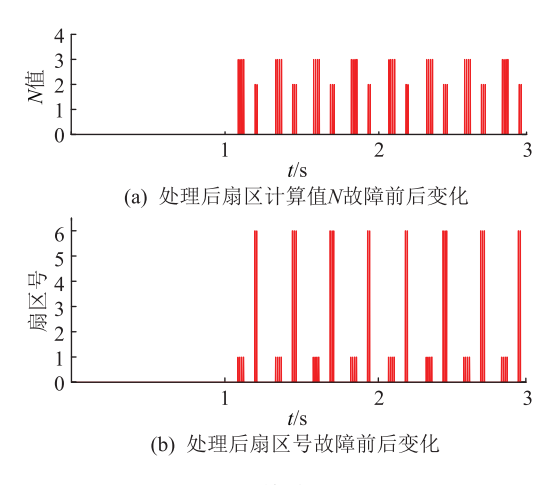

#### 图 12 S,开路故障诊断仿真结果

Fig.12 The simulation result of diagnosis when  $S<sub>1</sub>$  fails

故障后,出现了非零值,即异常值。根据非零值,可 以实现对故障开关管的定位。此时非零扇区计算 值  $N$  为 2,3,根据表 2,可以判断出 S<sub>1</sub>开关管发生开 路故障。

## 3.2 实验验证

为了验证该诊断方法的实际可行性和有效性, 搭建了机侧变流器实验平台,实验平台结构如图 13 所示。

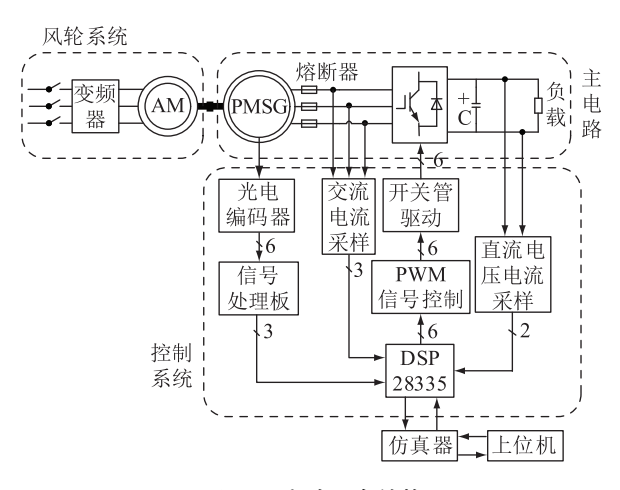

图 13 实验平台结构 Fig.13 Structure of experimental platform

当 S1发生开路故障时,实验三相电流波形以及 处理前后扇区计算值、诊断结果如图 14 所示,其中 直流侧平均电压为 89.5 V。

如图 14(a)所示, 当 a 相上半桥发生开路故障 后, a 相电流缺下半相, 同时, 电流轨迹圆缺左半部, 与上述故障分析一致;图 14(b)为故障后没有经过  $\mathfrak{m}$ 选处理的扇区计算值  $N$ ; 图 14 $(c)$  为故障后经过 筛选处理的扇区计算值 N,不受开路故障影响的值 用零表示,受开路故障影响的值用非零值表示,利 用该值,可以对故障开关管进行定位。可以看出, 其与仿真结果一致。从图 14(c)可以看出,此时经

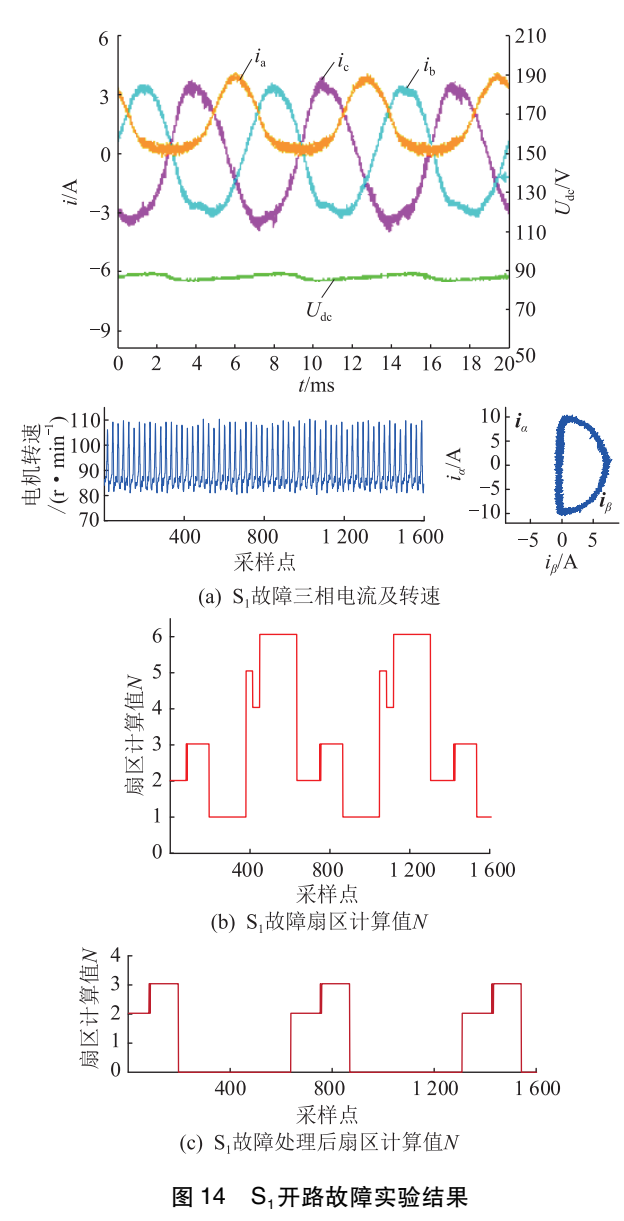

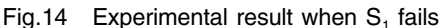

过处理后的扇区计算值中有非零值,为 2,3,根据表 2,可以判断出 S<sub>1</sub>开关管发生开路故障。

当 S<sub>1</sub>S<sub>4</sub>发生开路故障时,实验三相电流波形以 及处理前后扇区计算值、诊断结果如图 15 所示,其 中直流侧平均电压为 77.1 V。

如图 15(a)所示, 当 a 相上半桥和下班桥同时 发生开路故障后,a 相电流接近为零,同时,电流轨 迹圆由于缺少了 a 相电流, 变成了一条与 b 轴重合 的线段,与上述故障分析一致;图 15(b)为故障后没 有经过筛选处理的扇区计算值  $N$ , 图  $15( c )$  为故障 后经过筛选处理的扇区计算值 N,不受开路故障影 响的值用零表示,受开路故障影响的值用非零值表 示,此时非零值为 2,4,5,根据表 3,可以判断出开关 管 S<sub>1</sub>S<sub>4</sub>同时发生开路故障。

从图 14 和图 15 可以看出,  $N$  值能够随系统运

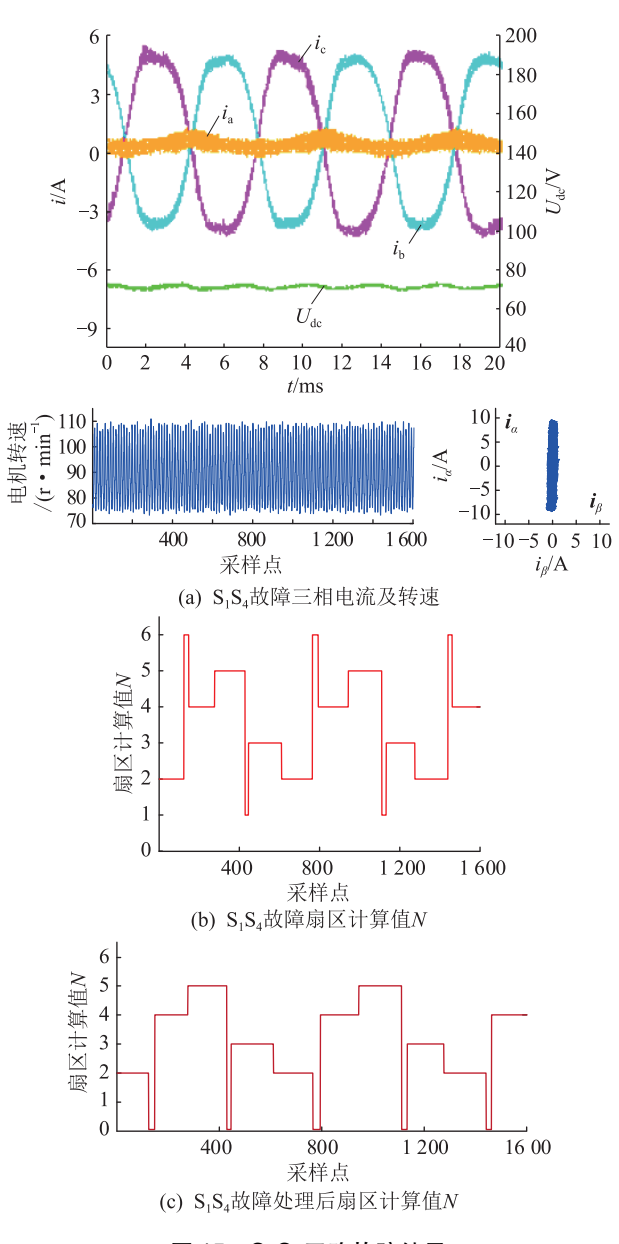

# 图 15  $S_1S_4$ 开路故障结果

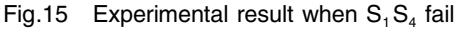

行状态的变化而产生变化,当系统运行在正常状态 和不同故障状态下, N 值的变化特征十分明显, 因而 可以用来作为开路故障诊断的诊断变量。根据实 验结果可以验证所提出开路故障诊断算法能够在 三相电流的一个基波周期内实现故障诊断的功能, 且能够实现单管以及双管开路故障诊断,具有可 行性。

## @ 结语

文中介绍了变流器功率开关管在发生开路故 障前后开关状态函数、电压空间矢量的变化,分析 了扇区在开关管发生开路故障时受影响的状态,并 以扇区号为基础,提出了以扇区号即扇区计算值为 诊断变量的功率开关管开路故障诊断方法。最后 通过仿真以及实验验证了该诊断方法的有效性和 可行性。从实验结果可以看出,该方法能够实现单 管及双管开路故障诊断。且只需要采集控制过程 中扇区计算值 N,相比于以电压为诊断变量的方法, 不需要额外的硬件设备,相比于以电流为诊断变量 的方法,数据存储量和数据计算量要求都较小,便 于实现" 提出的诊断方法需要采集一个电流基波 周期的扇区计算值 N,虽然无法适用于一些对实时 要求很高的工业场合,但可以配合以电压为诊断变 量的诊断方法,提高诊断速度。

#### 参考文献:

- [1] 黄凯, 邱颖宁, 秦伟, 等. 基于实时电流幅值的风电整流器故 障诊断方法[J]. 电力工程技术, 2019, 38 (2): 25-31. HUANG Kai, QIU Yingning, QIN Wei, et al. Fault diagnosis algorithm for wind power rectifier based on realtime current amplitude [J]. Electric Power Engineering Teachnology, 2019, 38  $(2):25-31.$
- [2] IBRAHIM R K, WATSON S. Condition monitoring of permanent magnet synchronous generator for wind turbine applications [C]//Control and Fault-Tolerant Systems. IEEE, 2016.
- [3] 饶日晟,张亚丽,叶林. 直驱式永磁同步风电机组的风电场 降阶等值模型[J]. 广东电力, 2019, 32(6): 9-17. RAO Risheng, ZHANG Yali, YE Lin. Equivalent model of order reduction of wind power plant with DD-PMSG[J]. Guangdong Electric Power, 2019, 32(6): 9-17.
- [4] 颜湘武,李君岩,魏星. 直驱永磁同步风电机组在全风速范 围内的控制策略研究[J]. 电力系统保护与控制, 2019, 47  $(23)$ : 138-144.

YAN Xiangwu, LI Junyan, WEI Xing. Research on control strategy of direct-drive permanent magnet synchronous wind turbine in full wind speed range [J]. Power System Protection and Control, 2019, 47(23): 138-144.

- [5] 方力,陆宇烨. 基于聚类分析的直驱永磁风电场动态等值研 究[J]. 智慧电力, 2019, 47(2): 29-36. FANG Li, LU Yuye. Dynamic equivalence modelling of DDPM- $SG$  based wind farm based on clustering analysis  $[J]$ . Smart Power, 2019, 47(2): 29-36.
- [6] WU B, LANG Y Q, ZARGARI N, 等. 风力发电系统的功率变 换与控制[M]. 卫三民,周京华,王政,等,译. 北京:机械工 业出版社, 2012: 228-264.

WU B, LANG Y Q, ZARGARI N, et al. Power conversion and control of wind power generation system [ M ]. WEI Sanmin, ZHOU Jinghua, WANG ZHENG, et al, Translated. Beijing: Machinery Industry Press, 2012: 228-264.

- [7] KWON S, HA J I. Fault-tolerant operation under single-phase open in mono inverter dual parallel SMPMSM with single shaft  $[J]$ . IEEE Transactions on Power Electronics, 2019 (99): 12064-12079
- [8] MOHSENZADEH S, ZARGHANI M, KABOLI S. A series stacked IGBT switch with robustness against short circuit fault for

pulsed power applications  $J$ . IEEE Transactions on Power Electronics, 2017: 3779-3790.

- [9] ZHAO H, CHENG L. Open-switch fault-diagnostic method for back-to-back converters of a doubly fed wind power generation system[J]. IEEE Transactions on Power Electronics, 2018, 33  $(4)$ : 3452-3461.
- $\lceil 10 \rceil$  JLASSI I, ESTIMA J O, KHIL S K E, et al. A robust observerbased method for IGBTs and current sensors fault diagnosis in voltage-source inverters of PMSM drives [ J ]. IEEE Transactions on Industry Applications,  $2017, 53(3)$ :  $2894-2905$ .
- $[11]$  SONG G, WANG X, TANG J, et al. An on-line fault diagnosis method for power rectifier device based on fault current characteristic [ C ]//China International Conference on Electricity Distribution. IEEE, 2016.
- [12] 吴娟,沈艳霞. 电力电子功率变换器故障诊断方法综述 [J]. 电工电能新技术, 2015, 34 (11): 48-54. WU Juan, SHEN Yanxia. A survey of fault diagnosis methods for power electronic power converters[J]. Electrical and Electrical Technology, 2015, 34(11): 48-54.
- [13] CHEN D, LIU Y, ZHANG S. Open-circuit fault diagnosis method for the T-type inverter based on analysis of the switched bridge voltage  $\lceil J \rceil$ . IET Power Electronics, 2019, 12 (2): 295-302.
- [14] ZHOU D, YANG S, TANG Y. A voltage-based open-circuit fault detection and isolation approach for modular multilevel converters with model predictive control  $\lceil J \rceil$ . IEEE Transactions on Power Electronics, 2018: 9866-9874.
- [15] SOBANSKI P, ORLOWSKA-KOWALSKA T, SOBANNSKI P, et al. IGBT open-circuit fault diagnosis based on the current prediction in the line-side AC/DC converter  $\lceil C \rceil$ //IEEE International Conference on Industrial Technology, 2017.
- $\lceil 16 \rceil$  WU X, CHEN T, CHEN Y, et al. An online diagnostic method for open-circuit faults of locomotive inverter based on output voltage transient detection[J]. Computing in Science & Engineering, 2018:83-91.
- [17] MOUSSA S A E, JEAN-PHILIPPE M, SERGE P. Zero-sequence current based diagnostic method for open-switch fault detection in parallel inverters system  $\lceil J \rceil$ . IEEE Transactions on Power Electronics, 2018: 3750-3764.
- $\lceil 18 \rceil$  SHI T C, HE Y G, WANG T, et al. Open switch fault diagnosis method for PWM voltage source rectifier based on deep learning approach [J]. IEEE Access, 2019(7): 66595-66608.
- [19] CHEN Y, LIU Z, CHEN Z. Fast diagnosis and location method for open-circuit fault in inverter based on current vector character analysis<sup>[J]</sup>. Transactions of China Electrotechnical Society, 2018:883-891.
- [20] SHI T C, HE Y G, DENG F, et al. Online diagnostic method of open-switch faults in PWM voltage source rectifier based on instantaneous AC current distortion [J]. Iet Electric Power Applications, 2018, 12(3): 447-454.
- [21] BAEC J, LEE D C, THANH H N. Detection and identification of multiple IGBT open-circuit faults in PWM inverters for AC

machine drives  $\lceil J \rceil$ . IET Power Electronics, 2019, 12 (4): 923-931.

- [22] 朱志键,唐卫民. 三相电压型 PWM 整流器的新型双闭环控 制方法[J]. 电力工程技术,2018,37(1):86-90. ZHU Zhijian, TANG Weimin. Anovel double closed loop control strategy of three-phase voltage-sourced PWM rectifier  $\lceil J \rceil$ . Electric Power Engineering Teachnology, 2018, 37(1): 86-90.
- $\lceil 23 \rceil$  陈良. 一种简化的三相电流型 PWM 整流器控制方法 $\lceil 1 \rceil$ . 广东电力, 2018, 31 (12): 41-48. CHEN Liang. A simplified control method for three-phase current-source PWM rectifier [ J ]. Guangdong Electric Power, 2018, 31 (12): 41-48.
- [24] 王光,王旭东,马骏杰,等. 一种快速 SVPWM 算法及其过调 制策略研究 [J]. 电力系统保护与控制, 2019, 47 (3): 136-145.

WANG Guang, WANG Xudong, MA Junjie, et al. Research of fast SVPWM algorithm and its overmodulation method  $\lceil J \rceil$ . Power System Protection and Control, 2019, 47(3): 136-145.

 $[25]$  任鹏飞,耿世勇. 基于  $H \infty$  和 L2 干扰抑制的 PWM 整流器

双闭环控制[J]. 电力系统保护与控制,2018,46(9):43-48. REN Pengfei, GENG Shiyong. Double closed-loop control of PWM rectifier based on  $H \infty$  and L2 disturbance suppression  $[J]$ . Power System Protection and Control, 2018, 46 (9):  $43 - 48$ .

[26] 翟程远. 永磁同步电机矢量控制的研究与应用[D]. 上海: 上海交通大学, 2013.

ZHAI Chengyuan. Research and application of PMSM vector  $\text{control}[\ D]$ . Shanghai: Shanghai Jiaotong University, 2013.

#### 作者简介:

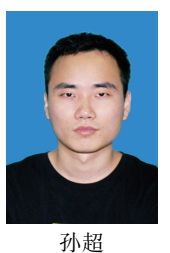

孙超(1995),男,硕士在读,研究方向为变 流器故障诊断 (E-mail: 117108022082@ njust.  $edu.cn$ ):

邱颖宁 (1977), 女, 博士, 副教授, 研究方 向为风力发电机故障诊断与可靠性;

冯延晖(1977),男,博士,副教授,研究方 向为风力发电技术,电力电子变流器故障诊断 与容错运行。

## Open-circuit fault diagnosis of three phase converter based on SVPWM sector number

SUN Chao, QIU Yingning, FENG Yanhui

(School of Energy and Power Engineering, Nanjing University of Science and Technology, Nanjing 210094, China)

Abstract: Power converters are important components of power conversion transmission in wind power generation systems, and open circuit failures can cause unplanned downtime of wind power generation systems, so it is especially important to diagnose the open fault of the power converter. In this paper, the influence of space vector pulse width modulation (SVPWM) on the sector affected by the open circuit fault of the power switch and the change of the basic voltage space vector are analyzed. In this paper, according to the comparison of the sector numbers of SVPWM modulation before and after the failure of the power switch, a method for judging and locating the open circuit fault of the power switch is proposed. Compared with the existing diagnostic methods, the method can realize single-switch and double-switch open-circuit fault diagnosis, and only needs to collect a single variable of the sector number in SVPWM modulation, without adding additional hardware equipment, low data storage requirements, simple calculation and easy to implement. Finally, the effectiveness and feasibility of the proposed open circuit fault diagnosis method are verified by simulation and experiment.

Keywords: power converter; wind power generation; space vector pulse width modulation; sector number; open circuit fault diagdiagnosis

(编辑 方晶)